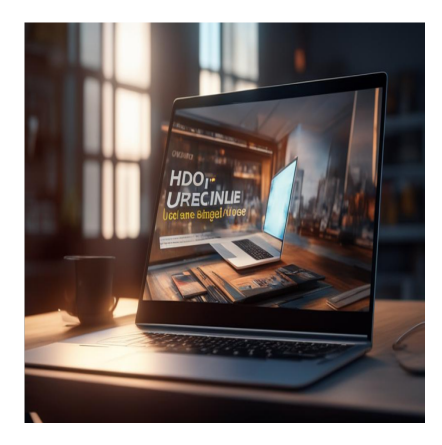

# Как создать липкие заголовки CSS для улучшения пользовательского опыта

## **Описание**

Когда пользователь открывает веб-сайт, одним из первых, на что он обращает внимание, является заголовок. Заголовок сайта – это верхняя часть веб-страницы, которая содержит такие элементы, как логотип сайта, навигационное меню и такие функции, как поиск и вход в систему. Заголовок привлекает внимание пользователя, сообщает, о чем сайт, и обеспечивает удобную навигацию по другим страницам сайта. Таким образом, заголовок играет большую роль в общем пользовательском восприятии вашего сайта. Один из способов использования заголовков для улучшения общего пользовательского опыта вашего сайта – это использование липких заголовков.

# **Что такое липкий заголовок?**

notissimus.com | +7 495 215-53-16 | info@notissimus.com

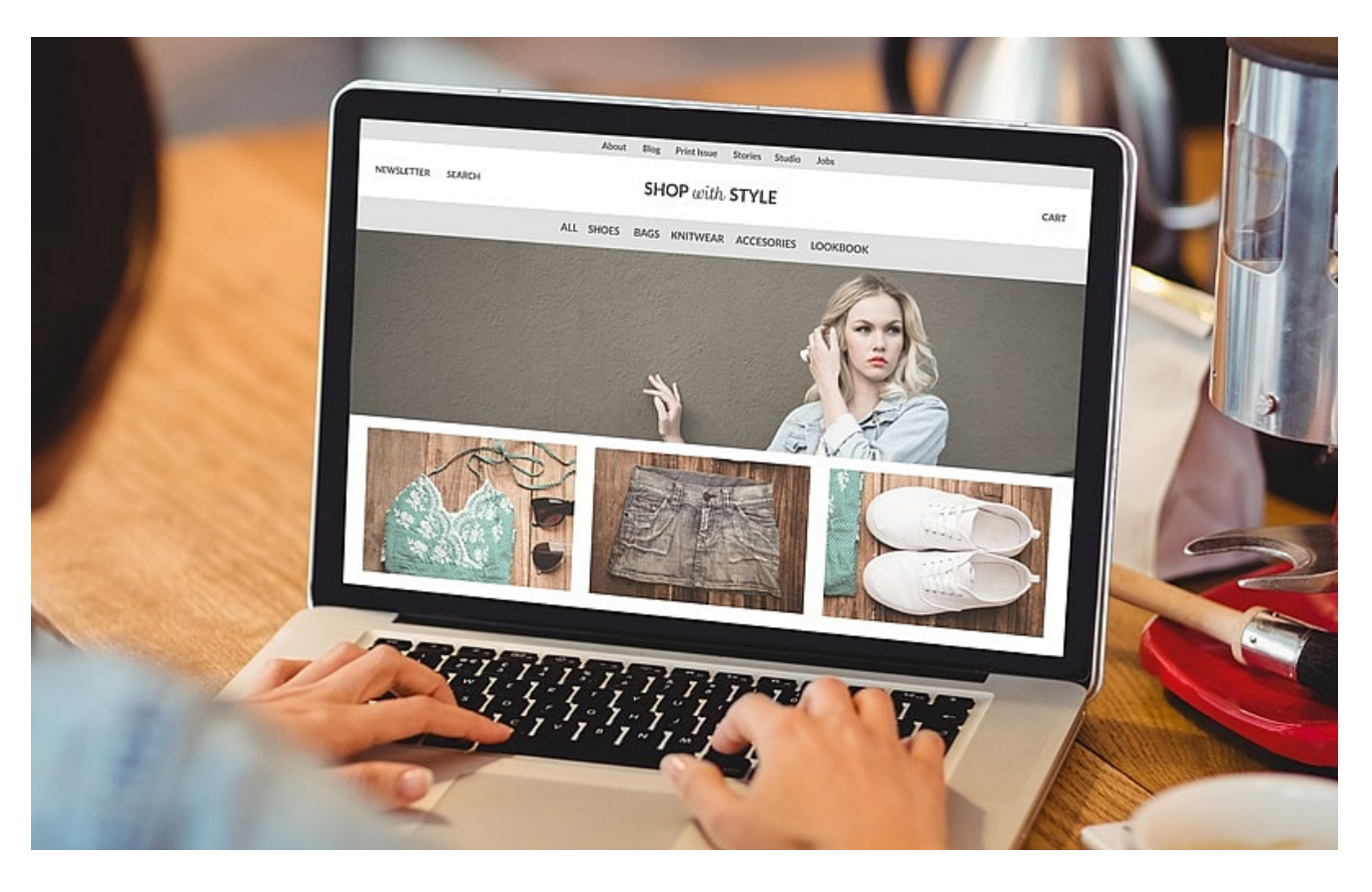

Липкий заголовок сочетает в себе относительные и фиксированные позиции для создания заголовка, который действует как относительно позиционированный элемент, когда он все еще находится внутри родительского элемента, и как фиксированный элемент, когда пользователь прокручивает его мимо родительского элемента. Липкий заголовок позволяет указать место на экране, где заголовок должен быть зафиксирован, например в верхней части страницы. В результате заголовок может начинаться на несколько уровней ниже верха страницы, а над ним располагаться некоторое содержимое, например баннеры, анонсирующие предложения на сайте, но когда пользователь прокручивает страницу вниз, заголовок прилипает к верху страницы. Таким образом, независимо от того, как далеко пользователь прокручивает веб-сайт, он все еще имеет доступ к заголовку, по которому легко ориентироваться на сайте. Такой дизайн чрезвычайно полезен для улучшения пользовательского опыта на сайте. Во-первых, он позволяет пользователям легко ориентироваться на сайте, поскольку у них всегда есть доступ к меню, ведущим к различным частям сайта. Кроме того, липкий заголовок обеспечивает постоянную видимость бренда, положительное первое впечатление, отзывчивый мобильный дизайн и улучшенную вовлеченность пользователей.

## **Липкие заголовки против фиксированных**

## **заголовков**

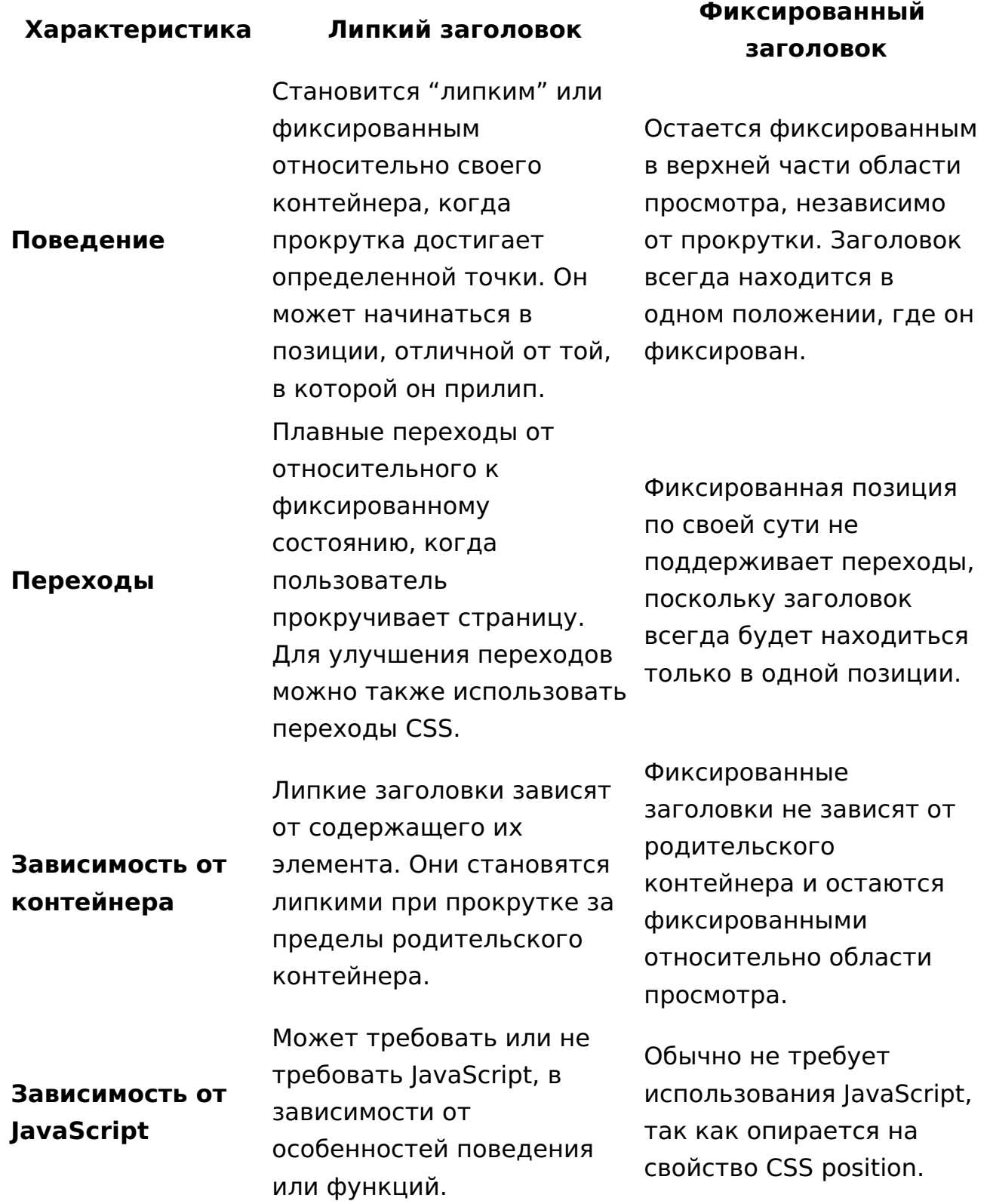

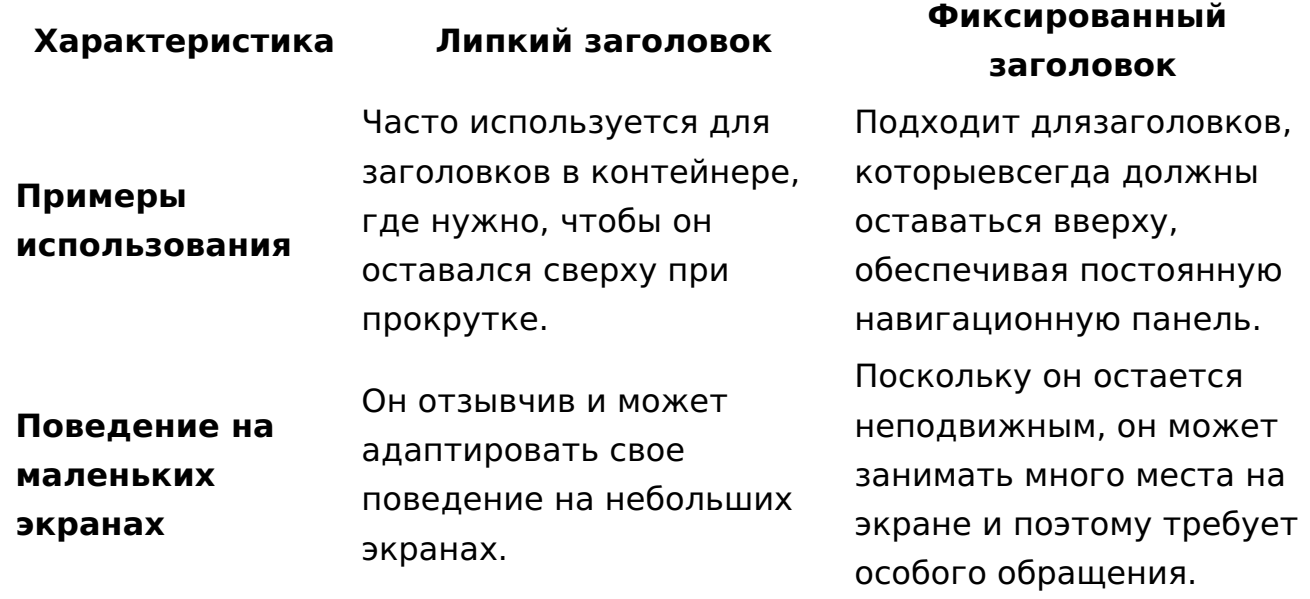

## **Как создать липкий заголовок CSS**

Чтобы узнать, как создать свою собственную липучку:

1. Создайте папку и внутри нее два файла: index.html и style.css.

2. В HTML-файл вставьте следующий код:

```
<!DOCTYPE html>
<html lang="en">
<head>
   <meta charset="UTF-8">
   <meta name="viewport" content="width=device-width, initial-scale=1.0">
   <title>Document</title>
   <link rel="stylesheet" href="style.css">
</head>
<body>
   <div class="fillerContent">
     <p>Welcome to the page!!!<br>This content is meant to help showcase a sticky header. A sticky header can start at any position of the page.<br>Then made to
      stick at a certain point on the page. < br>>br>Scroll down the page,
       watch the navigation bar to see a sticky header in action.
    \langle/p>
   </div>
   <nav class="navbar">
     <div class="logo">Sticky Header</div
     <div class="nav-links">
        <ul>
          <li><a href="#">Home</a></li>
          <li><a href="#">Services</a></li>
          <li><a href="#">About Us</a></li>
          <li><a href="#">Contact US</a></li>
          <li><a href="#">FAQ</a></li>
```

```
\langle/ul>
     </div>
  \langle/nav\rangle <h1>Sticky Headers</h1>
  <p>Sticky headers can enhance the user experience on your page. Scroll and w
   <p class="content">
    Lorem ipsum dolor sit amet consectetur adipisicing elit. Maiores quos reio
   Natus iure eius vero, et veniam impedit velit non fuga obcaecati saepe. Eo
    Eos totam architecto quo similique minus, iusto provident aliquid placeat
    Provident nesciunt vitae accusantium nobis eos aliquam est reprehenderit!
    Quae repudiandae architecto consequuntur impedit iure labore dolore, volup
    Sunt debitis temporibus optio consequuntur corporis ea labore, nihil vero
    Ipsum eveniet nulla, adipisci at quo eaque iure possimus commodi harum omn
    Voluptates consequuntur officiis laborum mollitia eligendi tempore officia
    Quis, accusantium, harum laboriosam animi quisquam labore unde, sint earum
  \langle p \rangle</body>
</html>
```
Приведенный выше код создает простую HTML-страницу с панелью навигации в разделе заголовка и некоторым содержимым в теле страницы, чтобы обеспечить прокрутку. Кроме того, над панелью навигации расположено содержимое, так что при открытии файла панель навигации не находится в верхней части страницы. HTML-код также содержит ссылки на CSS-файл, который будет использоваться для стилизации содержимого страницы.

3. Добавьте следующий код в файл CSS:

```
* {
   box-sizing: border-box;
}
body {
   margin: 0;
   padding: 0;
}
.navbar {
   display: flex;
   position: sticky;
   top: 0;
   justify-content: space-between;
   align-items: center;
   background-color: #00b4d8;
   color: #03045e;
}
.fillerContent {
   display: flex;
   justify-content: center;
}
```

```
.content {
  width: 20vw;
}
.logo {
   font-size: 1.5rem;
  margin: .5rem;
   font-weight: 800;
}
.nav-links {
  height: 100%;
}
.nav-links ul {
   display: flex;
  margin: 0;
  padding: 0;
}
.nav-links li {
   list-style: none;
}
.nav-links li a {
   display: block;
   font-weight:600;
   text-decoration: none;
   color: white;
  padding: 1rem;
}
```
Файл CSS содержит код, который используется для стилизации содержимого страницы. Однако есть ключевая часть кода CSS, которая позволяет создать липкий заголовок. Код показан ниже:

```
.navbar {
   display: flex;
  position: sticky;
  top: 0;
   justify-content: space-between;
   align-items: center;
  background-color: #00b4d8;
   color: #03045e;
}
```
Приведенный выше код CSS выбирает класс под названием navbar, который обволакивает наш заголовок. Два важных свойства делают заголовок липким. Первое – это свойство position, которое устанавливается в значение sticky и делает наш заголовок прилипающим. Второе свойство – top, которое имеет значение 0 и используется для указания того, что наш заголовок должен быть прикреплен в

позиции ноль пикселей над верхней частью экрана.

4. Откройте HTML-файл в браузере; содержимое должно отображаться так, как показано ниже:

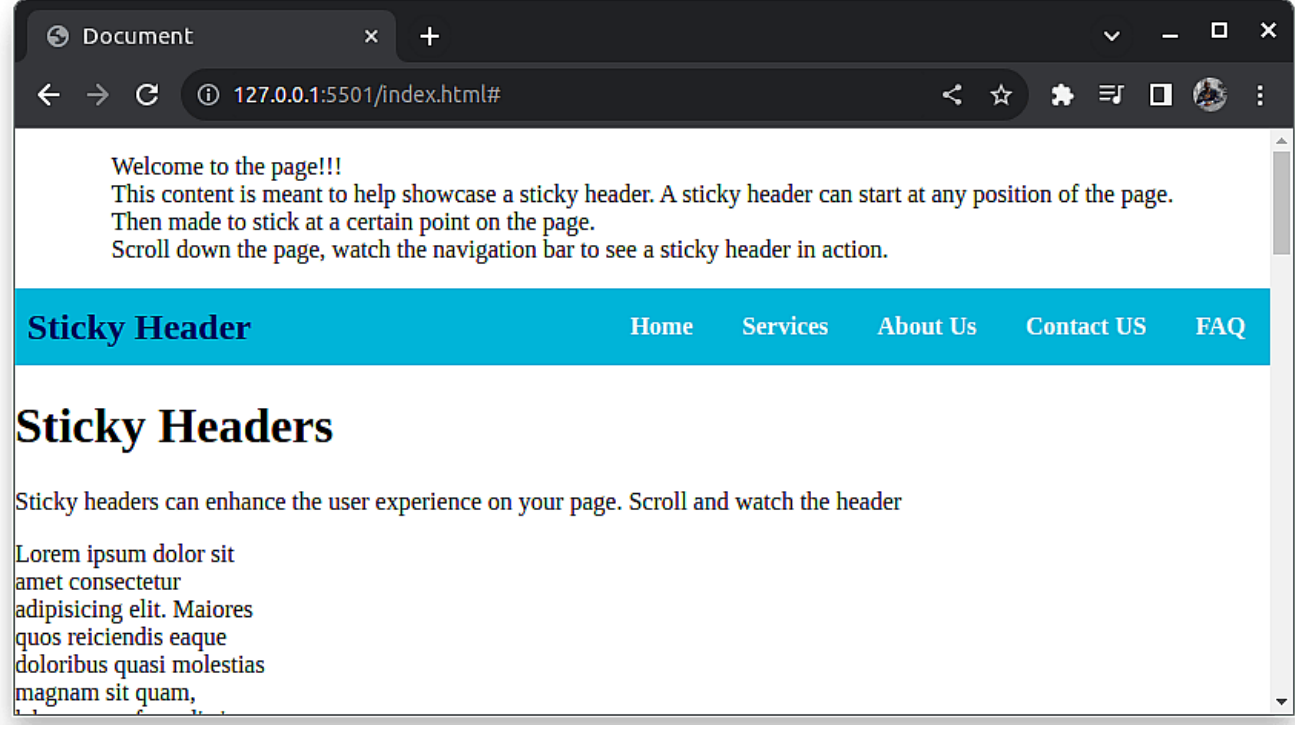

5. Прокрутите страницу вниз, чтобы увидеть эффект липкого заголовка. Вы должны заметить, что при прокрутке вниз заголовок прилипает к верхней части страницы, как показано ниже:

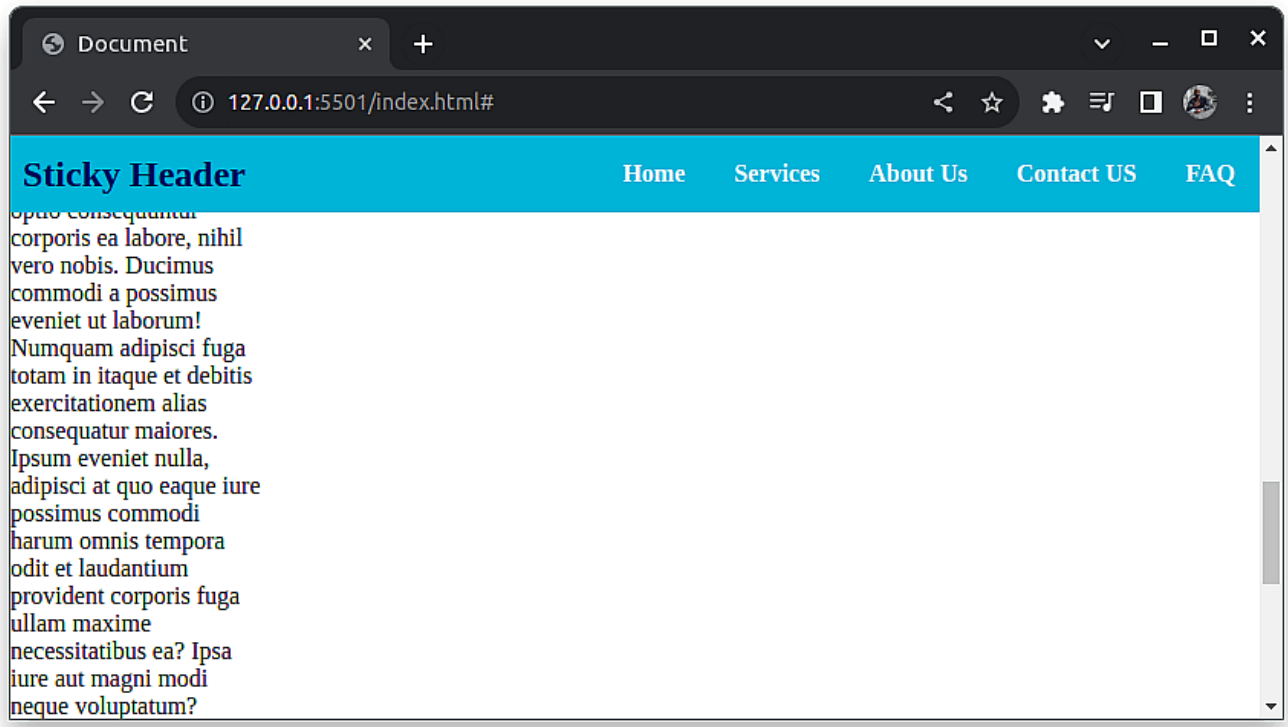

# **Примеры липких заголовков в Интернете**

Среди реальных примеров сайтов, использующих липкие заголовки, можно назвать следующие:

## **Airbnb**

notissimus.com | +7 495 215-53-16 | info@notissimus.com

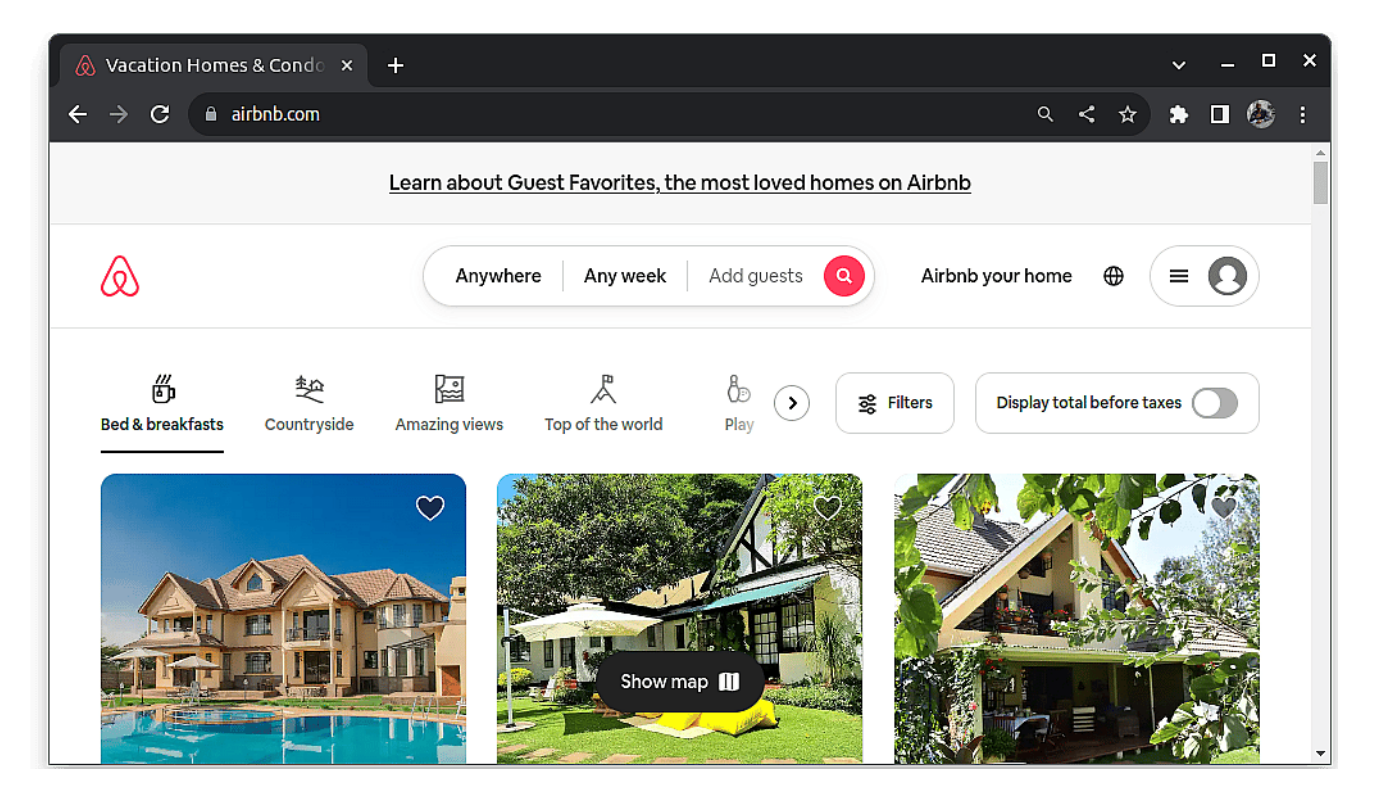

Airbnb использует липкий заголовок. Прямо над заголовком Airbnb отображает какую-то информацию, в данном случае ссылку на страницу, где посетители могут узнать об Избранных гостях. При прокрутке вниз информация об Избранных гостях поднимается вверх, а заголовок прилипает к верхней части страницы.

## **Canva**

notissimus.com | +7 495 215-53-16 | info@notissimus.com

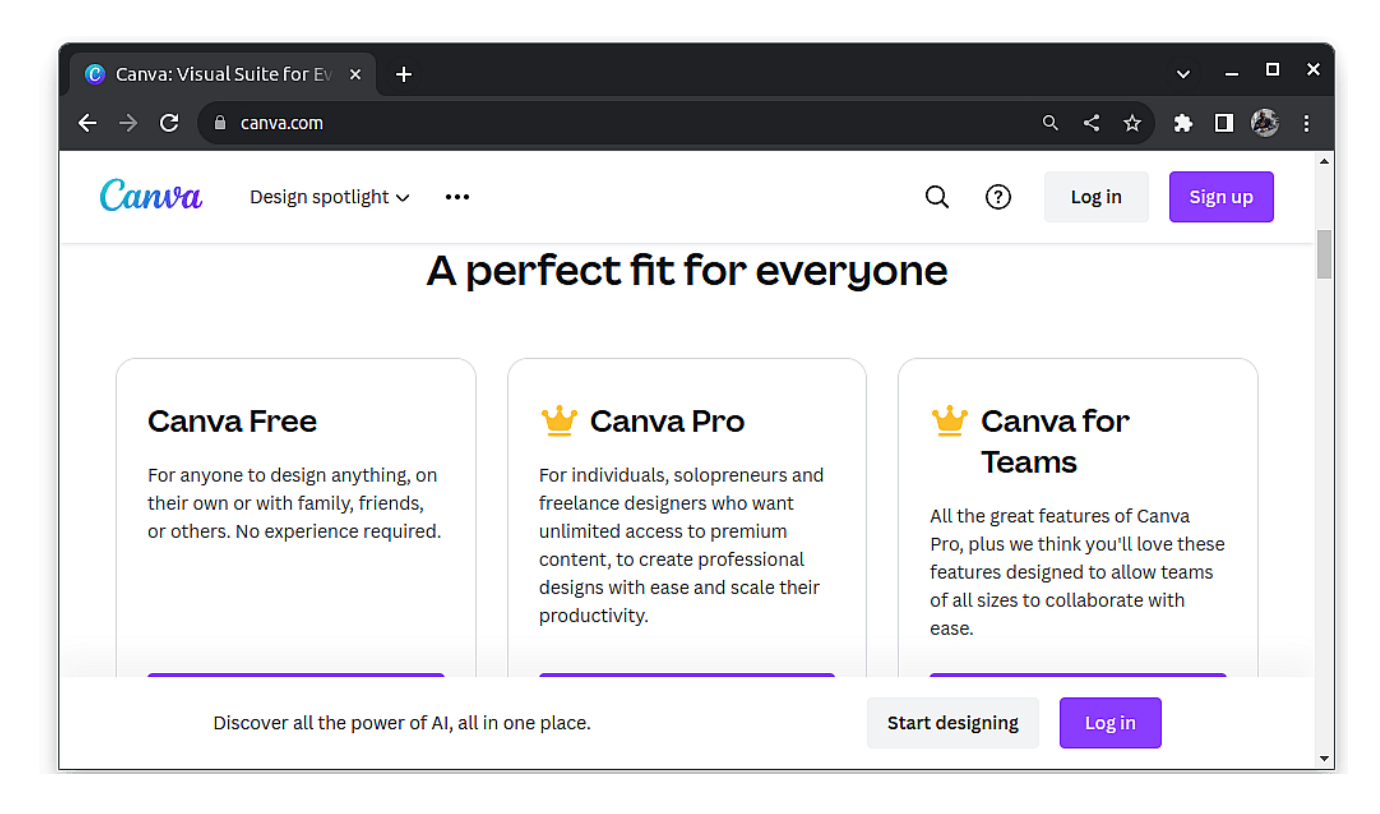

Canva, профессиональная платформа для дизайна, использует липкий заголовок, чтобы обеспечить удобную навигацию к основным действиям, таким как вход в систему и регистрация. Заголовок остается в верхней части страницы даже после прокрутки вниз.

## **Pixel2HTML**

notissimus.com | +7 495 215-53-16 | info@notissimus.com

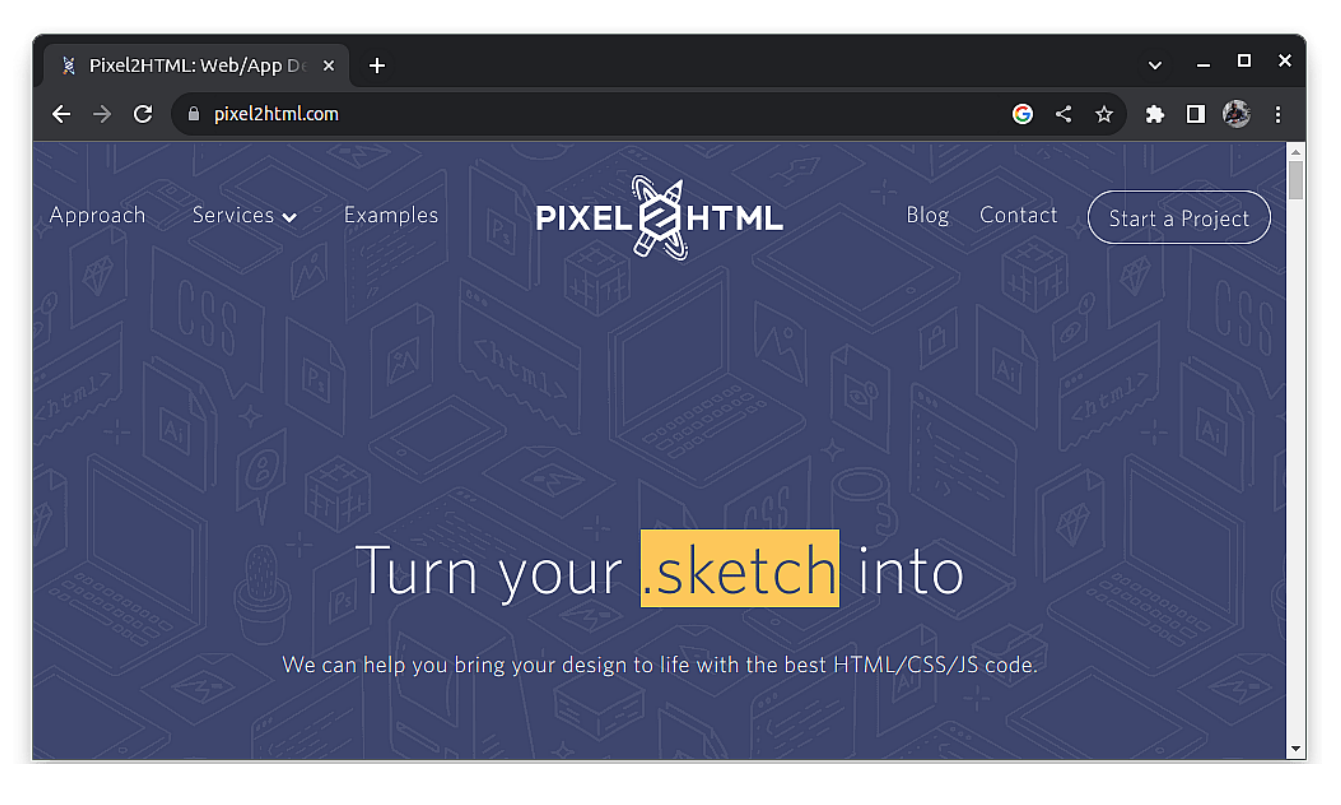

Pixel2HTML – платформа для преобразования дизайна в код – использует липкий заголовок и добавляет привлекательный переход, когда пользователь прокручивает страницу вниз. Главная страница начинается с заголовка, показанного выше. При прокрутке вниз заголовок меняет свой фон и цвет шрифта и прилипает к верхней части страницы, как показано ниже:

notissimus.com | +7 495 215-53-16 | info@notissimus.com

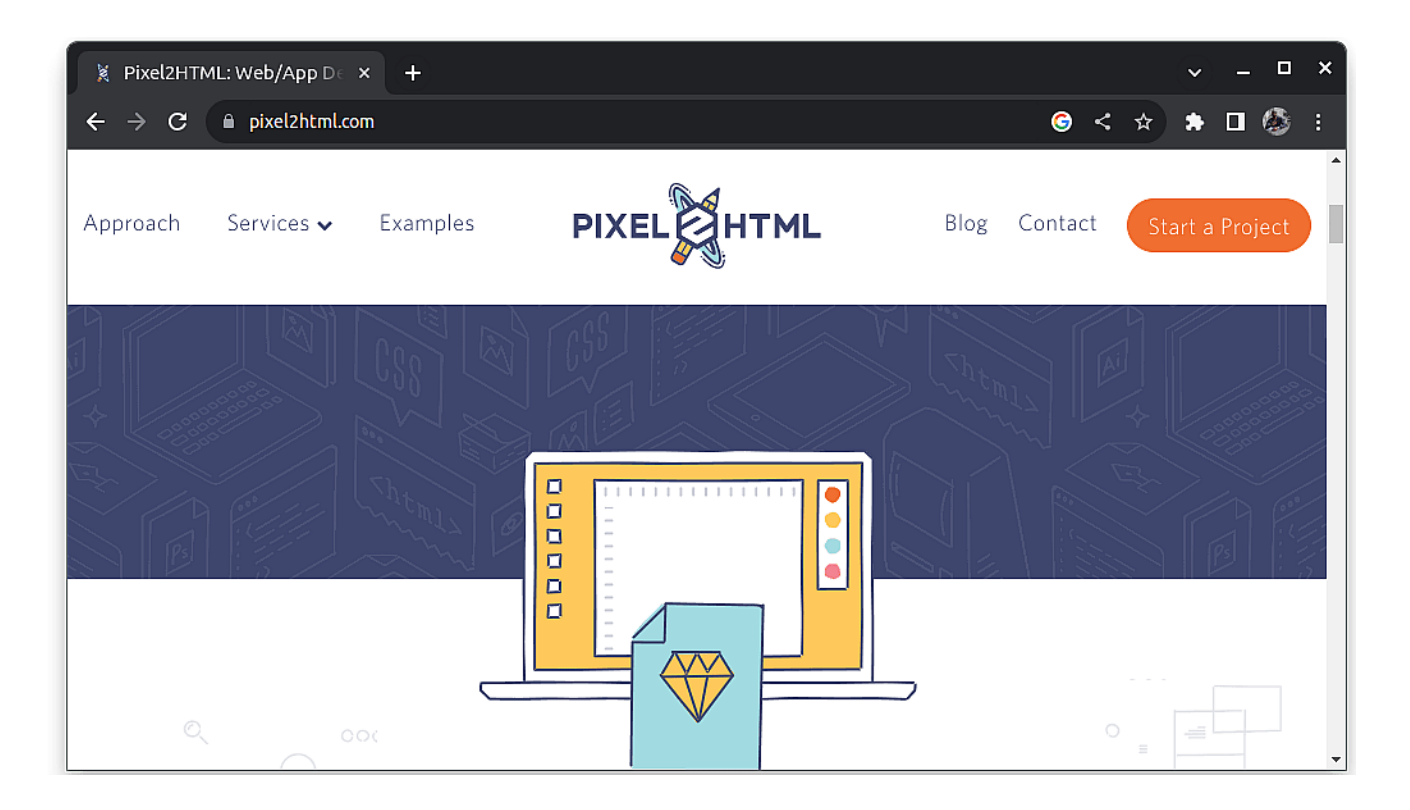

# **Важность отзывчивого дизайна для липких заголовков CSS**

Отзывчивый дизайн – это подход к проектированию и созданию веб-сайтов, при котором содержимое и макет сайта адаптируются к различным размерам экранов и устройств. Поскольку доступ в интернет и посещение сайтов возможны с разных устройств, важно обеспечить приятные и приятные впечатления пользователей всех устройств с разными размерами экрана при посещении вашего сайта.

notissimus.com | +7 495 215-53-16 | info@notissimus.com

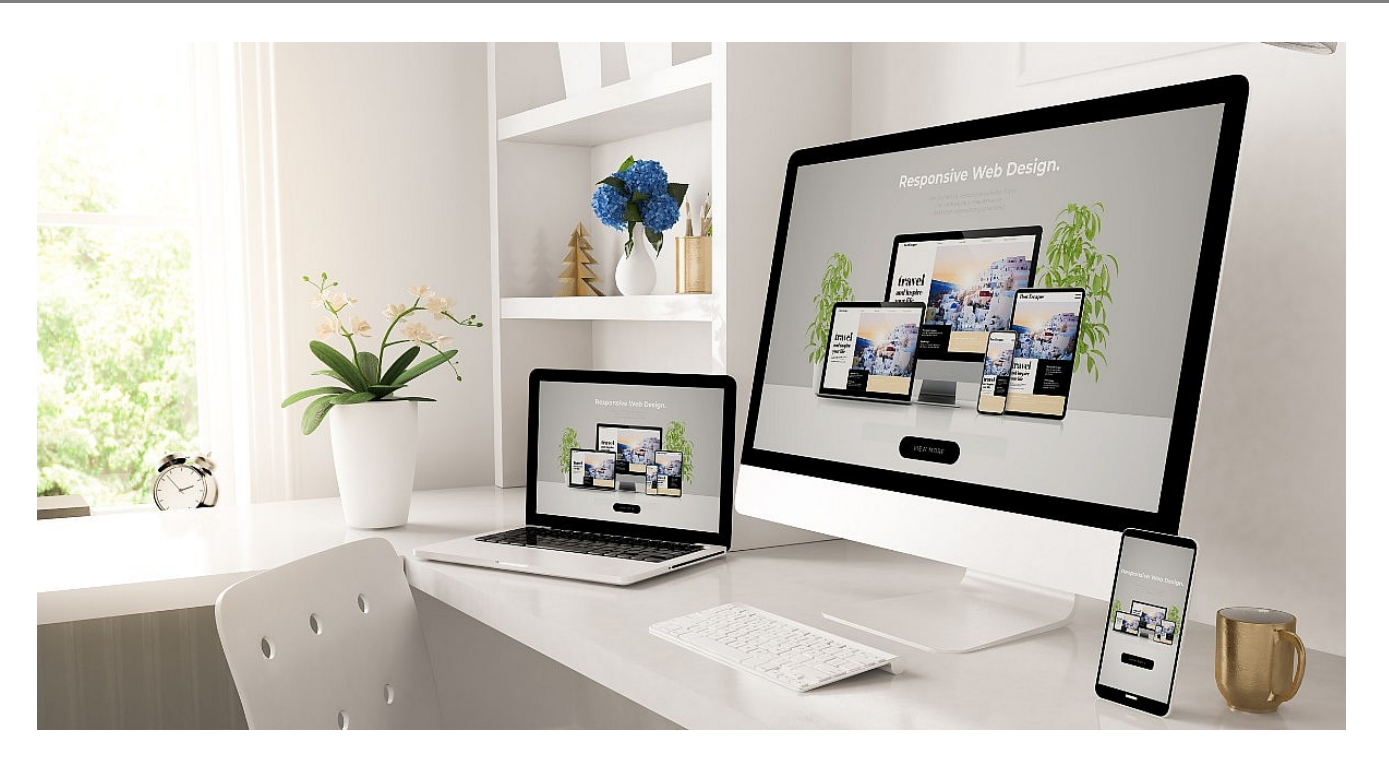

При использовании липких заголовков вы не можете позволить себе игнорировать отзывчивый дизайн вашего липкого заголовка и всей страницы. Отзывчивый дизайн гарантирует, что ваш липкий заголовок останется функциональным и визуально привлекательным для широкого диапазона размеров экранов и устройств. Кроме того, отзывчивый липкий заголовок предотвратит блокировку контента на экранах меньшего размера, например на смартфонах. На небольших экранах неотзывчивый липкий заголовок может занимать большую площадь экрана, затрудняя просмотр содержимого страницы. Однако при использовании отзывчивого "липкого" заголовка он будет сворачиваться, когда это необходимо, чтобы не загораживать содержимое страницы. Отзывчивый липкий заголовок также обеспечит пользователям единообразие при просмотре вашей страницы на разных устройствах. Последовательность важна для брендинга и узнаваемости пользователями, позволяя им без труда перемещаться по вашей странице на разных устройствах. Кроме того, отзывчивый дизайн часто приветствуется поисковыми системами, поэтому, если вы хотите привлечь трафик на свой сайт, вам будет полезно рассмотреть возможность внедрения отзывчивого дизайна.

# **Приемы CSS для улучшения липких заголовков**

Чтобы улучшить липкие заголовки, можно использовать несколько приемов CSS для еще большего удобства пользователей. Одним из таких приемов являются

переходы CSS. Переходы CSS позволяют создавать плавные изменения свойств CSS, таких как цвет фона, тени, размер шрифта и т. д.

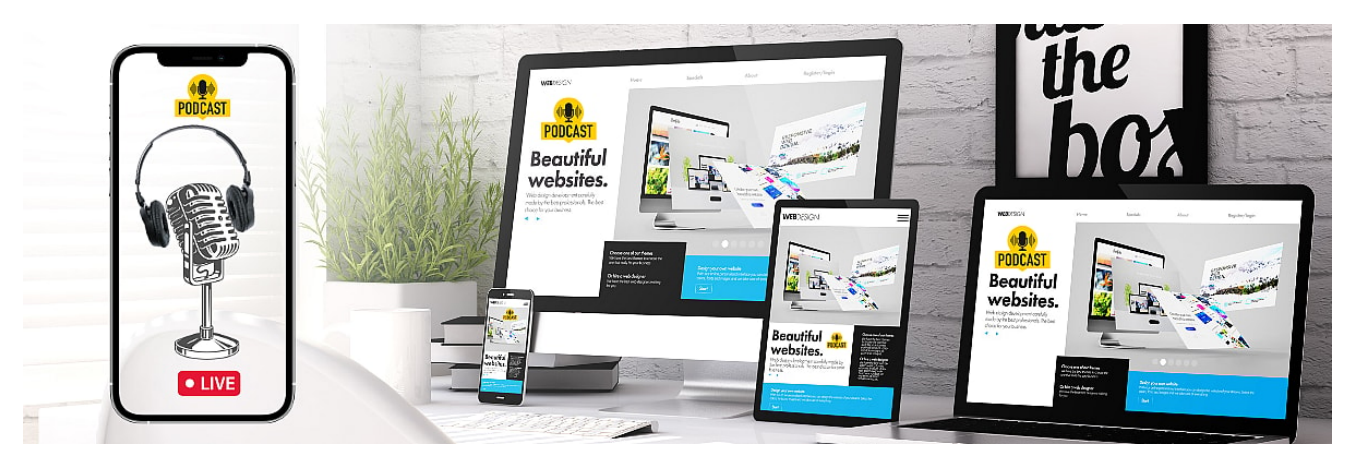

Например, вы можете использовать переходы для изменения цвета фона заголовка и цвета шрифта, когда заголовок прилипает к верхней части страницы, и отменять изменения, когда он отрывается. Такой эффект поможет сделать ваш сайт визуально привлекательным. CSS-анимации также могут пригодиться для повышения визуальной привлекательности вашей страницы. Например, вы можете анимировать логотип и ссылки в заголовке, чтобы они масштабировались или исчезали с эффектом прилипания. Вы также можете изменить логотип или иконки, когда заголовок становится липким. Этого можно добиться, просто поменяв местами изображения, используемые, когда заголовок прилип к верху, и когда он не прилип. Вы также можете использовать box-shadow, чтобы создать ощущение глубины в заголовке, когда он становится липким, что еще больше улучшит внешний вид вашего липкого заголовка.

# **Заключение**

Заголовок – важнейший элемент любого сайта. Он не только является одним из первых, на что обращает внимание пользователь, но и передает информацию о сайте, предоставляет важные навигационные ссылки и играет большую роль в брендинге. Вы можете улучшить заголовки, используя липкие заголовки, которые можно сделать так, чтобы они оставались в верхней части страницы, даже когда пользователь прокручивает ее вниз. Это позволит пользователям легко ориентироваться на сайте в любое время и обеспечит лучший пользовательский опыт. Вы можете сделать липкие заголовки еще лучше, используя анимацию, переходы и, что немаловажно, сделав их отзывчивыми.

### **Дата Создания**

19.04.2024